УДК 512.07

## **К.В.Радевич, Ю.К.Орлов.**

# Донецькийнаціональнийтехнічний университет, м. Донецьк кафедрасистемного аналізу і моделювання **РОЗРОБКА СИСТЕМИ МЕРЕЖЕВОГО ПЛАНУВАННЯ ВИРОБНИЦТВА ПРИ БУДІВНИЦТВІ АВТОДОРІГ І МОСТІВ**

#### **Анотація**

*Радевич К.В. Орлов Ю.К Розробка системи мережевого планування при будівництві автодоріг і мостів. Мета науководослідної роботи полягає в розробці моделі мережевого планування при будівництві автодоріг і мостів. Для вирішення проблеми недостатнього контролю з боку ГУБіКО служб, які займаються будівництво подібних об'єктів запропоновано виконати наступне:* 

*1) провести системний аналіз підприємства, для більш детального розгляду проблеми;* 

*2) проаналізувати методи мережевого планування для пошуку найкращого методу;* 

*3) вирішити проблему із застосуванням обраного метода.*

*Ключеві слова: системний аналіз, планування, математична модель, синтез структури і алгоритму системи управління.*

**Постановка проблеми.**Проаналізувати роботу ГУБіКО, зробити системний аналіз підприємства. Вирішити проблему недостатнього контролю над виконавцями при будівництві автодоріг і мостів, для чого скласти мережевий графік і розрахувати граній і пізній час початку робіт.

**Мета статті**–створення і розробка системи мережевого планування виробництва при будівництві автодоріг і мостів, в якому витрати і час мінімізовані, а якість - максимізована.

**Постановка задачі та дослідження.** Оптимізувати роботу ГУБіКО шляхом вирішення проблеми недостатнього контролю при будівництві автодоріг і мостів. Для існуючої моделі системи скласти мережевий графік із зазначенням раннього і пізнього часу завершення роботи.

**Вирішення задачі та результати досліджень.**Головним недоліком ГУБіКО є те що контроль за будівництвом не здійсняється автоматично. Співробітники змушенні підраховувати коли саме треба перевіряти об'єкт. Тому у дипломній роботі пропонується виконувати контроль за проектом автоматизованим шляхом. Такий підхід однозначно скоротив би час і гроші ГУБіКО. Використання програми Microsoft Project дозволить швидко порахувати, який час необхідно для будівництва (ремонту) моста, заробітну плату робітників і багато іншого.

Нижче наведені допоміжні таблиці для виконання проекту в програмі Microsoft Project. Метод мережевого планування, використовуваний при складанні таблиць і графіків, називається методом критичного шляху. Його алгоритм описаний вище. У таблиці 1 визначимо черговість виконання робіт, їх передбачувану тривалість, а також попередника.

|                             | Назва роботи                                | Тр-сть | Поп-ник        |
|-----------------------------|---------------------------------------------|--------|----------------|
|                             | Початок проекту                             |        | Немає          |
|                             | E $ran 1:$                                  |        |                |
|                             | Попередня підготовка, збір<br>первинної     |        |                |
|                             | інформації                                  |        |                |
| $\mathcal{D}_{\mathcal{L}}$ | Отримання конкурсної документації та її     | 20     |                |
|                             | розгляд                                     |        |                |
| 3                           | Обстеження об'єкта та збір даних            | 14     | $\mathfrak{D}$ |
| 4                           | Ухвалення рішення про можливість            | 10     |                |
|                             | доцільність будівництва силами підприємства |        |                |
| 5                           | Участь у тендерних торгах (подача заявки на | 30     | 3.4            |
|                             | участь; надання всіх необхідних документів) |        |                |
| 6                           | Підписання договору на<br>будівництво       | 5      |                |
|                             | (капітальний ремонт) за умови перемоги у    |        |                |
|                             | тендерних торгах                            |        |                |

Таблиця 1 Вихідні дані для структурного планування

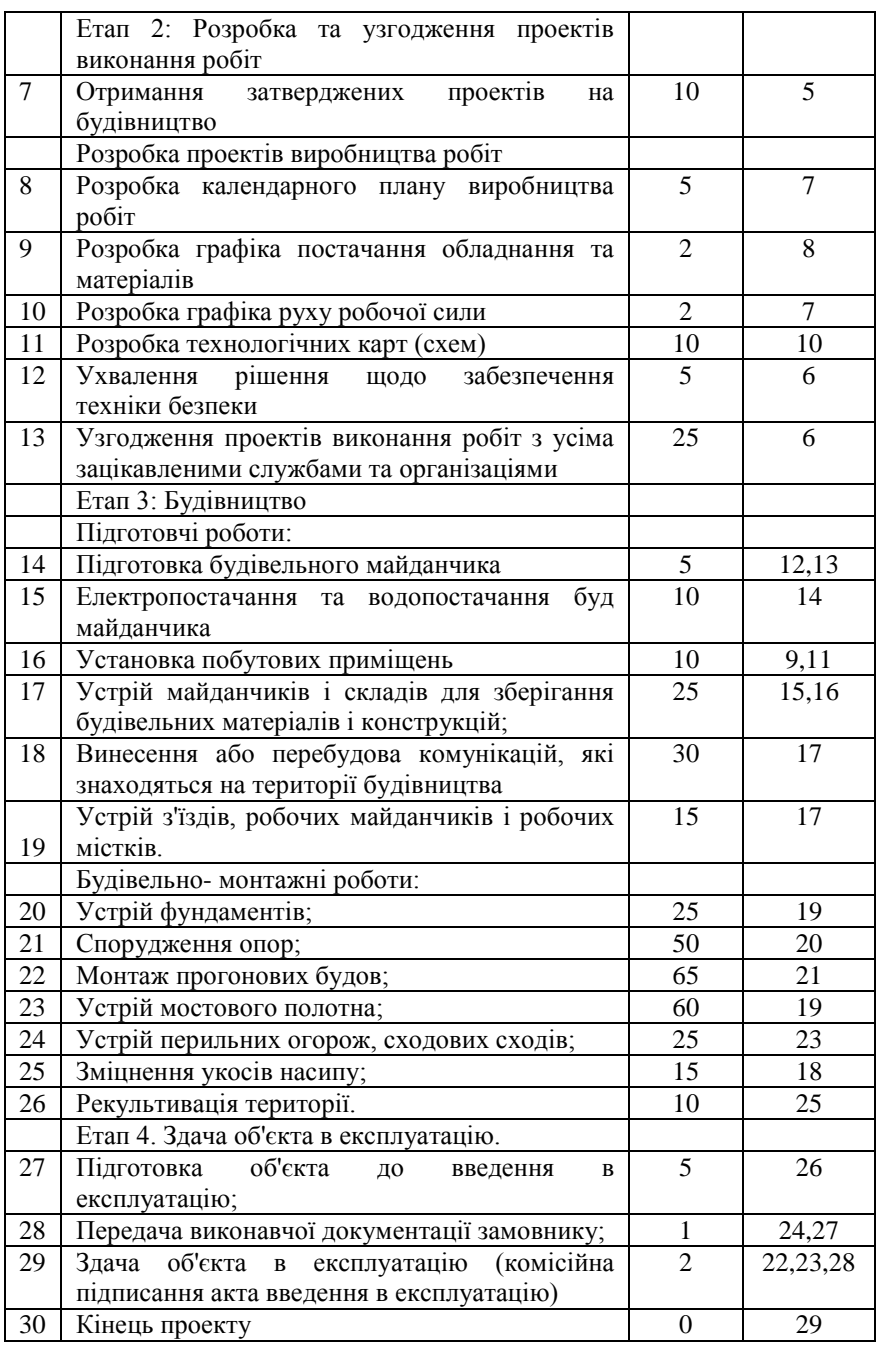

За допомогою таблиці 1 порахуємо раній час початку робіт (рисунок 1).

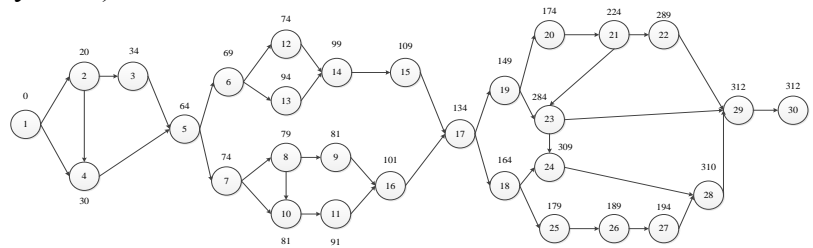

Рисунок 1 – Ранній час початку роботи

За допомогою таблиці 1 порахуємо пізній час початку робіт (рисунок 2). Критичний шлях на малюнку позначений пунктирною лінією.

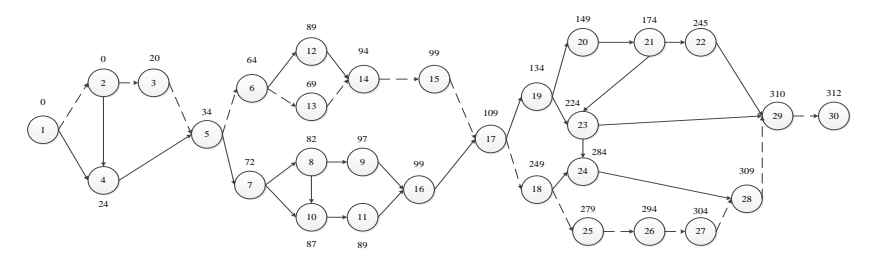

Рисунок 2 – Пізній час початку роботи За допомогою програми Microsoft Project можна зробити мережевий графік та виконати планування всіх аспектів проекту.

За допомогою програми також можна роздрукувати звіти, в яких є всі необхідні відомості про проект.

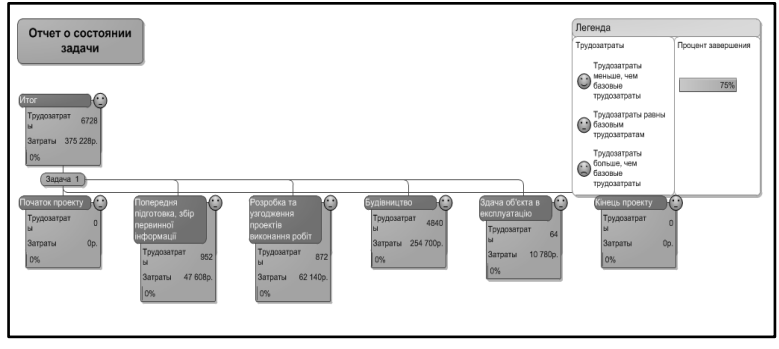

Рисунок 3- Звітпро стан завдання

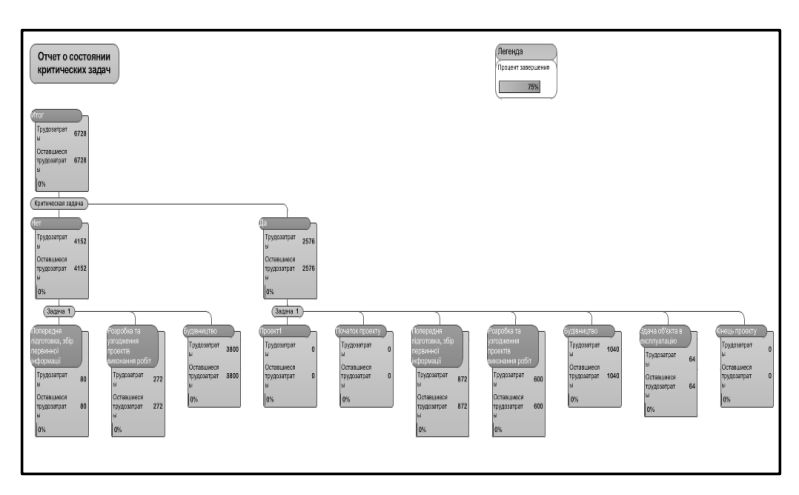

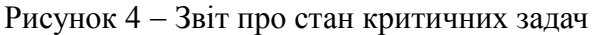

Мережевий графік з критичними задачами зображено на

рисунку 5.

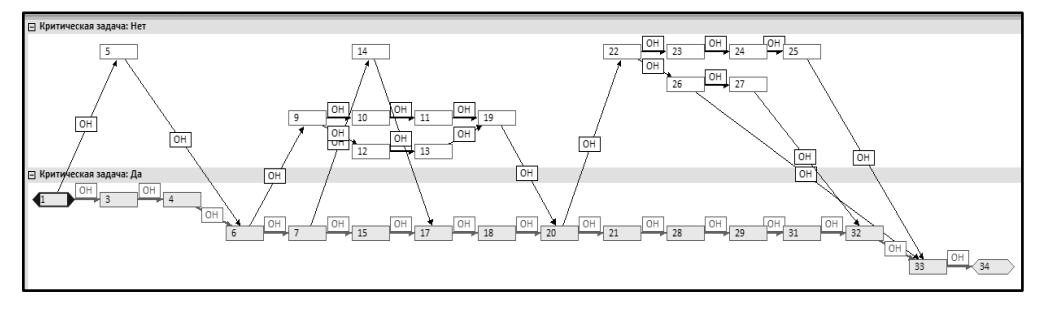

Рисунок 5 – Мережевий графік

## **Висновки.**

Навіть не дивлячись на істотний недолік програми Microsoft Project, громіздкість таблиць і графіків, її рекомендовано використовувати при плануванні будівництва автодоріг і мостів. Програма дозволить зробити всі необхідні розрахунки, а також переглянути потрібну інформацію за конкретний період часу. Використання Microsoft Project істотно скоротить час роботи над подібними проектами співробітників ГУБіКО.

# **Перелік посилань**

1. Лучко Й.Й.Будова та експлуатація штучних споруд / Й.Й.Лучко, О.С.Распопов. – Львів: Каменяр, 2010. – 890 с.

2. Експлуатація і реконструкція мостів / [Страхова Н.Є., Голубєв В.О., Ковальов В.В., Тодіріка В.В.]. Транспортна акалемія України, 2002. -403 С.

3. Колесник Д. Ю., Шкуратовський А. О., Парубець М. Г., Коваль П. М. Економічнадоцільністьвторинногозахистузалізобетоннихконстру кціймостів. АвтошляховикУкраїни. – 2005. – №4. – С. 34–39.

4. Фаль А. Є. Тріщиностійкість та експлуатаційні якості залізобетонних плит проїзної частини автодорожніх мостів / А. Є.Фаль. Львів, 2004. – 190 С.

5. Крамер Е. Л. Итоги науки и техники. Автомобильные дороги / Е.Л Крамер. – М.: ВИНИТИ, Том 9. – 1990. – С. 64–171.

6. Голенко Д. И. Статистические методы сетевого планирования и управления/ Д.И.Голенко. - Москва: издательство Наука, 2000. - 400 С.

7. Кофман А. Сетевые методы планирования и их применение /А. Кофман, Г. Лебазей. - Москва: Излательство Прогресс, 2000. 180 С.

8. Культин Н.Б. Инструментыуправления проектами: ProjectExpert и MicrosoftProject / Н.Б. Культин – СПб.: БХВ-Петербург, 2009. – 160 С.

9. Головне управління благоустрою та комунального обслуговування [Електронний ресурс]. Режим доступу: http://blago.dn.ua/